# Sprawozdania S-9, S-10, S-11, S-12, S-14, S-15, S-19 w systemie ZSZO

– opis pól wersja 1.9

### **SPIS TREŚCI**

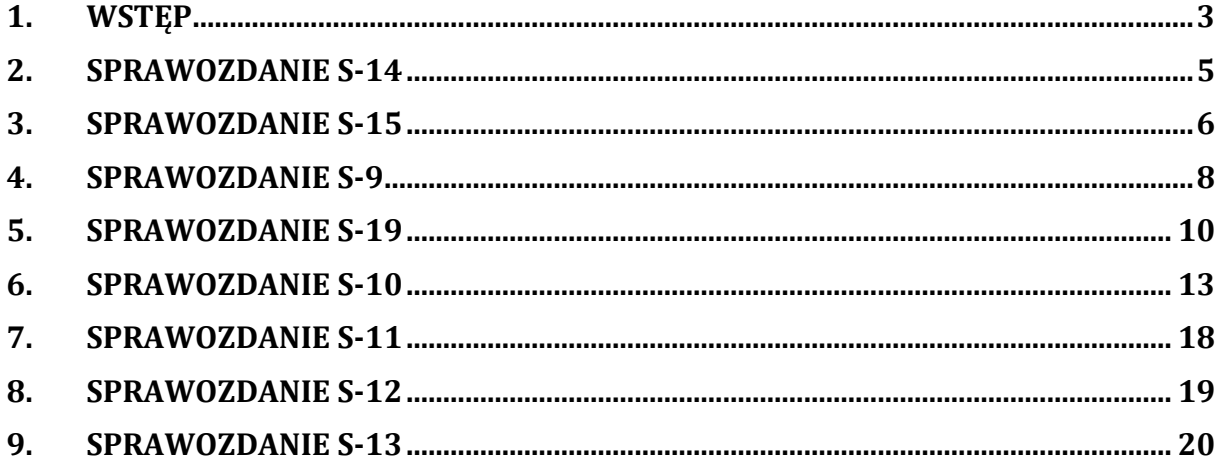

## <span id="page-2-0"></span>**1. Wstęp**

Możliwość tworzenia raportów S-9, S-14, S-15, S-19 dostępna jest w module **KG/ menu Informacje/ Raporty RB.**

Raport S-11, S-12 dostępny jest z tego samego miejsca, będzie widoczny dla użytkowników posiadających dostęp do profilu P\_ZEO (raport S-10 dostępny jest z poziomu raportów użytkownika z zakładki Comarch Ocean GenRap).

Formularz różni się w stosunku do tworzenia raportów RB polami *Czy zaokrąglać?* oraz *Półrocze*, które użytkownik uzupełnia chcąc utworzyć raport S.

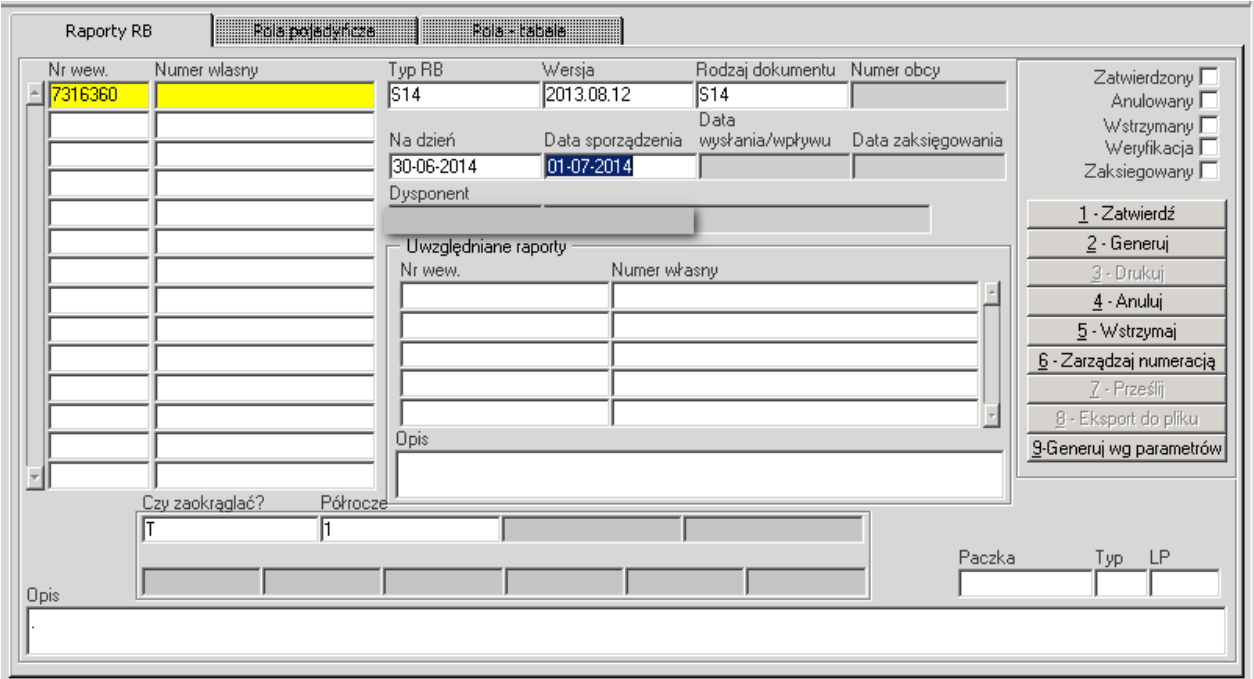

**Rysunek 1 Moduł KG/ Informacje/ Raporty RB**

<span id="page-2-1"></span>**Wydruk raportów S dostępny jest z poziomu raportów użytkownika, zakładka Comarch Ocean GenRap.**

<span id="page-2-2"></span>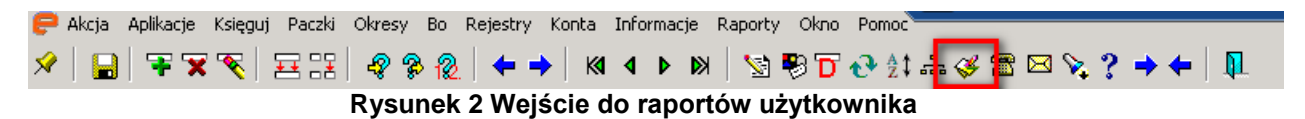

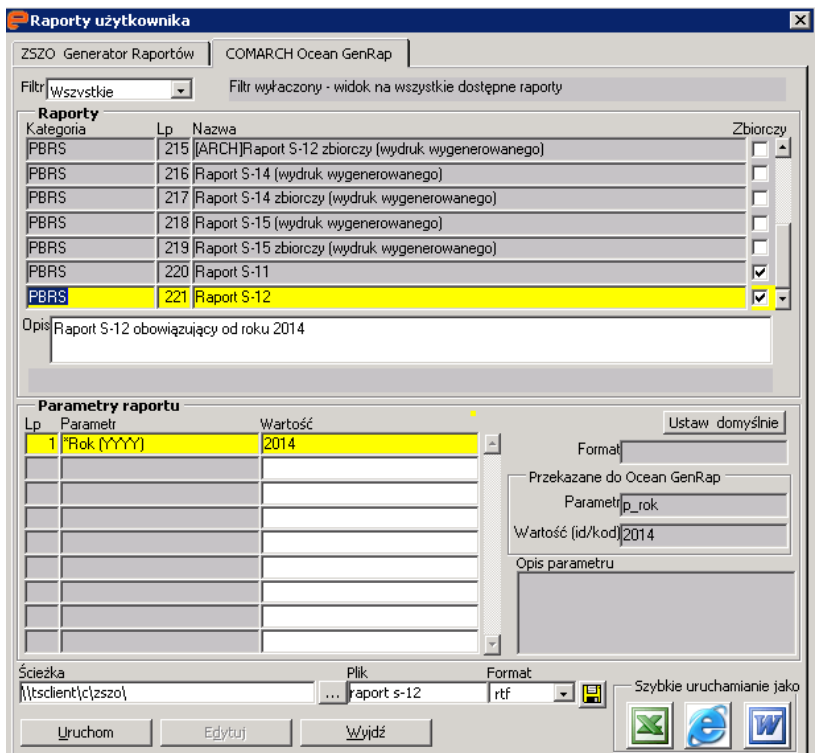

<span id="page-3-0"></span>**Rysunek 3 Widok na dostępne raporty typu S na zakładce Comarch Ocean GenRap**

Kwoty do sprawozdań S% są pobierane z **wygenerowanych obrotów i sald (moduł KG/ menu Informacje/ Generacja obrotów i sald)**.

#### **Poniżej kilka informacji odnośnie raportów S%:**

- w tabeli na formularzu 'Pola tabele' dane są wykazane detaliczne (bez podsumowań), a podsumowania tworzone są na wydruku
- w czasie uruchamiania raportów, które mają pole 'Półrocze' system waliduje datę z pola 'Na dzień' z podanym półroczem, w przypadku błędu system będzie o tym informował
- system pozwoli wygenerować tylko jeden raport S danego rodzaju na daną datę, przy czym pozwoli wygenerować jeden z parametrem "Czy zaokrąglać?" ustawiony na Tak i jeden z parametrem "Czy zaokrąglać?" ustawiony na Nie, inaczej o tym zakomunikuje

#### Przykład:

W placówce istnieje już raport S9 o numerze 4543505 na dzień 30-06-2012 z ustawieniem "Czy zaokrąglać?" na N

- jeżeli na zbiorówce ustawiony parametr na T (zaokrąglać do pełnych złotych) to zaokrąglanie odbywa się dopiero po zsumowaniu kwot
- dane w raporcie zbiorczym są sumowane z raportów placówek z parametrem ustawionym na N (niezaokrąglane), zatwierdzonych, wystawionych na ten sam dzień co zbiorczy oraz tym samym półroczem, jeśli ten parametr występuje na raporcie

# <span id="page-4-0"></span>**2. Sprawozdanie S-14**

Dane dla sprawozdania S-14 są pobierane wg następujących reguł:

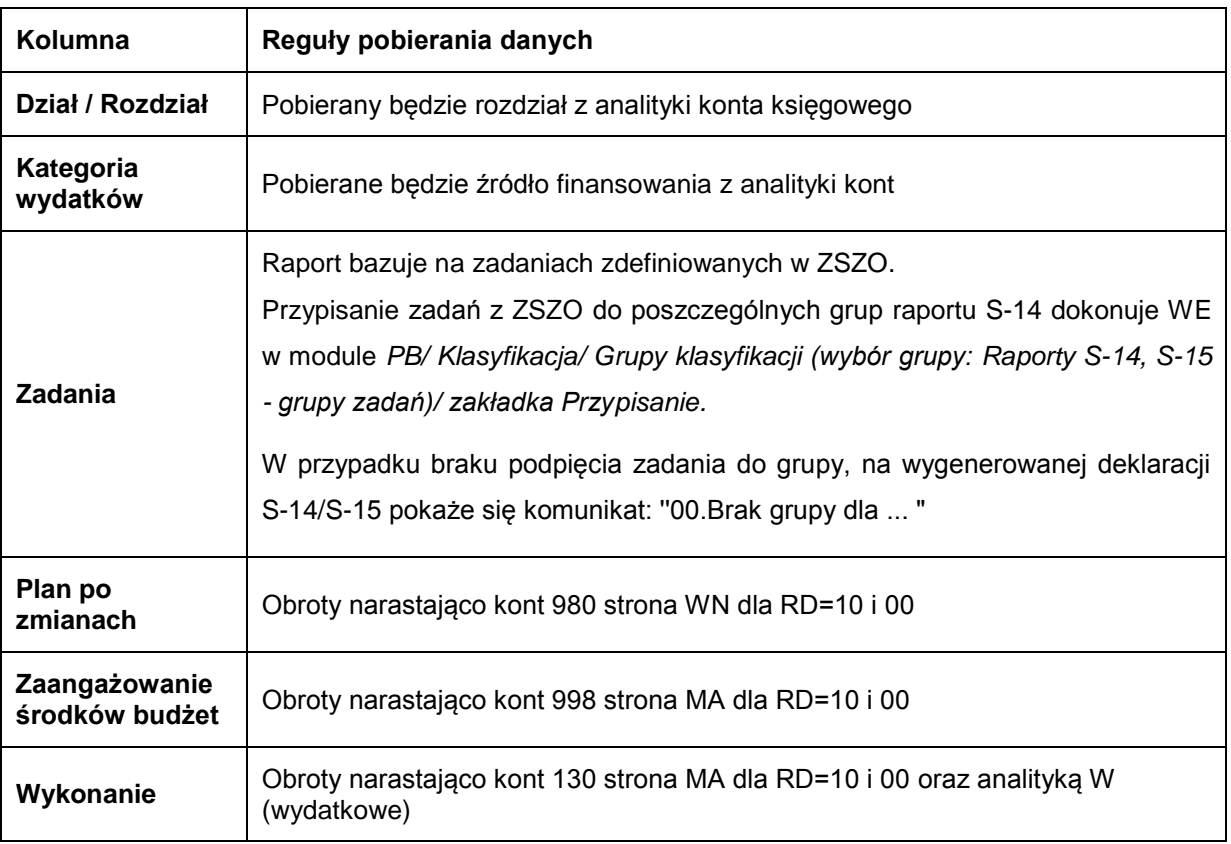

Pozycje: w tym gmina zaliczane są wszystkie źródła finansowania (po nazwie źródła) zaczynające się od G, natomiast do powiatu te zaczynające się od P, obie pozycje z wyłączeniem źródeł o kodzie powyżej 30 (zaliczane źródła finansowania o kodach od 01 do 29, 36 do 37 oraz od 44 do 45, bez 30). Wszystkie wartości do raportu będą pobierane przy zachowaniu warunków:

- rozdział różny od '%X%'
- paragraf różny od '%X%'
- tylko paragrafy zatwierdzone (wydatkowe)

Poniżej wygląd raportu S-14.

# ZBIORCZE ZESTAWIENIE ZADAŃ ZA I PÓŁROCZE 2016 ROKU<br>WG ROZDZIAŁÓW I KATEGORII ZADAŃ

٠

|                           | <b>Zadania</b>                                                                                   | Rozdział | Kategoria<br>wydatków | Plan po zmianach | Zaangazowanie<br>środków<br>budżetowych | wzł<br>Wykonanie |
|---------------------------|--------------------------------------------------------------------------------------------------|----------|-----------------------|------------------|-----------------------------------------|------------------|
|                           |                                                                                                  | 2        | з                     | 4                | 5.                                      | 6                |
|                           | 00.Brak grupy dla BDZ0SR00 -                                                                     | 85446    | PWSMK                 | 9500,00          | 465,00                                  | 465,00           |
|                           | Doskonalenie zawodowe nauczycieli -<br>Szkolenia rad pedagogicznych                              |          | Ogółem:               | 9 500,00         | 465,00                                  | 465,00           |
|                           | 00.Brak grupy dla BFS0000X - Fundusz                                                             | 85495    | <b>PWSMK</b>          | $39\,200,00$     | 38 919,34                               | 29 1 8 9, 5 1    |
| rencistów                 | Świadczeń Socjalnych dla emerytów i                                                              |          | Ogółem:               | 39 200,00        | 38 919,34                               | 29 189,51        |
|                           | 00.Brak grupy dla BNJ0000X - Nagrody                                                             | 85407    | PWSMK                 | 0.00             | 40 638,56                               | 39 894,56        |
| jubileuszowe              |                                                                                                  |          | Ogółem:               | 0.00             | 40 638,56                               | 39 894,56        |
|                           | 00.Brak grupy dla BOZ0000X -                                                                     | 85407    | PWSMK                 | 447 000,00       | 98 146,56                               | 59 334,75        |
| zawodowych                | Oddelegowanie do pracy w związkach                                                               |          | Ogółem:               | 447 000,00       | 98 146.56                               | 59 334.75        |
|                           | 00.Brak grupy dla BUZ0000X - Urlopy                                                              | 85407    | <b>PWSMK</b>          | 0,00             | 48 478,60                               | 44 914, 27       |
| dla poratowania zdrowia   |                                                                                                  |          | Ogółem:               | 0.00             | 48 478,60                               | 44 914, 27       |
| 01.Działalność podstawowa |                                                                                                  | 85407    | PWSMK                 | 8 547 640,00     | 8454628,72                              | 4 960 173,47     |
|                           |                                                                                                  |          | Ogółem:               | 8 547 640,00     | 8 454 628,72                            | 4 960 173,47     |
| 02.Pozostała działalność  |                                                                                                  | 92695    | PWSMK                 | 121 000,00       | 34 7 2 3.12                             | 34 7 2 3 1 2     |
|                           |                                                                                                  |          | Ogółem:               | 121 000,00       | 34 7 2 3 1 2                            | 34 7 2 3 1 2     |
|                           | 05.Zadania realizowane na podstawie                                                              | 92695    | PWSMK                 | 88 800,00        | 121 458,98                              | 78 344,85        |
| umów i porozumień         |                                                                                                  |          | Ogółem:               | 88 800,00        | 121 458,98                              | 78 344.85        |
| 19.Zadania dzielnic       |                                                                                                  | 85395    | <b>PWSMK</b>          | 6 000,00         | 3566.34                                 | 3 5 6 6 3 4      |
|                           |                                                                                                  | 92695    | <b>PWSMK</b>          | 95 500,00        | 85 942,44                               | 15 942,44        |
|                           |                                                                                                  |          | Ogółem:               | 101 500,00       | 89 508,78                               | 19 508,78        |
|                           |                                                                                                  |          | Ogółem razem:         | 9 354 640,00     | 8 926 967,66                            | 5 266 548,31     |
|                           | Razem: (wg rozdziałów i kategorii wydatków)                                                      |          |                       |                  |                                         |                  |
|                           |                                                                                                  | 85395    | PWSMK                 | 6 000.00         | 3 566,34                                | 3 566,34         |
|                           |                                                                                                  | 85407    | PWSMK                 | 8994640,00       | 8 641 892,44                            | 5 1 04 3 1 7 0 5 |
|                           |                                                                                                  | 85446    | <b>PWSMK</b>          | 9500,00          | 465,00                                  | 465,00           |
|                           |                                                                                                  | 85495    | <b>PWSMK</b>          | 39200.00         | 38 919,34                               | 29 189.51        |
|                           |                                                                                                  | 92695    | PWSMK                 | 305300,00        | 242 124,54                              | 129 010,41       |
| w tym:                    |                                                                                                  |          |                       |                  |                                         |                  |
| Powiat                    | 00.Brak grupy dla BDZ0SR00 - Doskonalenie<br>zawodowe nauczycieli - Szkolenia rad pedagogicznych |          |                       | 9500,00          | $\blacksquare$                          | 465,00           |
|                           | 00.Brak grupy dla BFS0000X - Fundusz Świadczeń                                                   |          |                       | 39 200,00        | $\overline{a}$                          | 29 189,51        |
|                           | Socjalnych dla emerytów i rencistów<br>00.Brak grupy dla BNJ0000X - Nagrody jubileuszowe         |          |                       | 0.00             |                                         | 39 894,56        |
|                           | 00.Brak grupy dla BOZ0000X - Oddelegowanie do                                                    |          |                       | 447 000.00       |                                         | 59 334,75        |
|                           | pracy w związkach zawodowych.<br>00.Brak grupy dla BUZ0000X - Urlopy dla poratowania             |          |                       | 0.00             |                                         | 44 914.27        |
|                           | zdrowia<br>01.Działalność podstawowa                                                             |          |                       | 8 547 640,00     |                                         | 4 960 173, 47    |
|                           | 02.Pozostała działalność                                                                         |          |                       | 121 000,00       | $\overline{\phantom{a}}$<br>÷.          | 34 7 2 3 1 2     |
|                           | 05.Zadania realizowane na podstawie umów i<br>porozumień                                         |          |                       | 88 800,00        | $\overline{a}$                          | 78 344,85        |
|                           | 19.Zadania dzielnic                                                                              |          |                       | 101 500,00       | $\overline{\phantom{a}}$                | 19 508,78        |
|                           |                                                                                                  |          | Razem:                | 9 354 640.00     |                                         | 5 266 548.31     |

**Rysunek 4 Raport S-14**

# <span id="page-5-1"></span><span id="page-5-0"></span>**3. Sprawozdanie S-15**

Dane dla sprawozdania S-15 są pobierane wg następujących reguł:

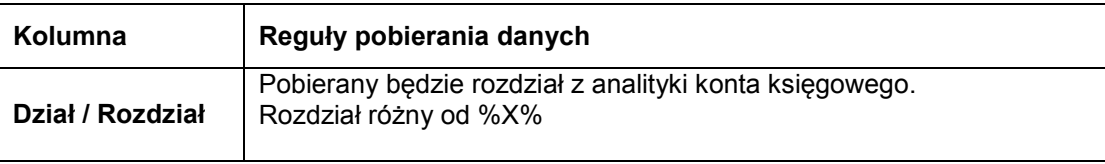

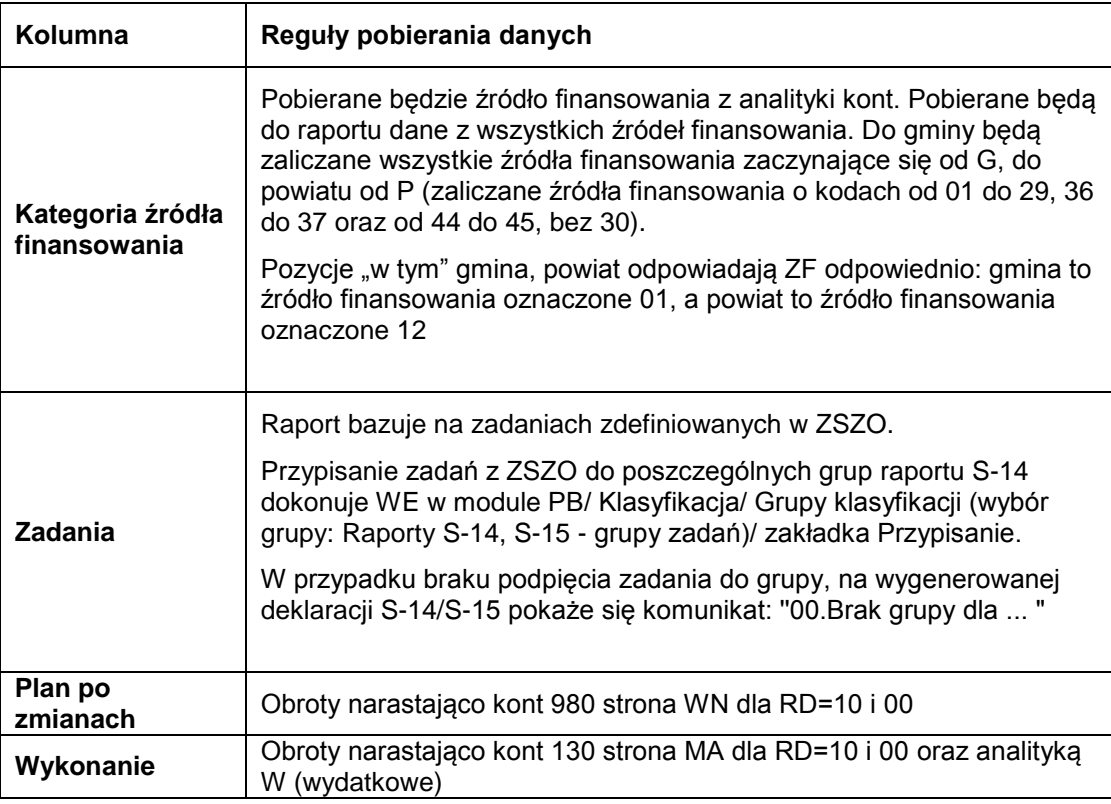

- rozdział różny od '%X%'
- paragraf różny od '%X%'
- tylko paragrafy zatwierdzone (wydatkowe)

# ZBIORCZE ZESTAWIENIE ZADAŃ ZA 2016 ROK<br>WG ROZDZIAŁÓW I KATEGORII ZADAŃ

Nazwa:<br>Adres: :

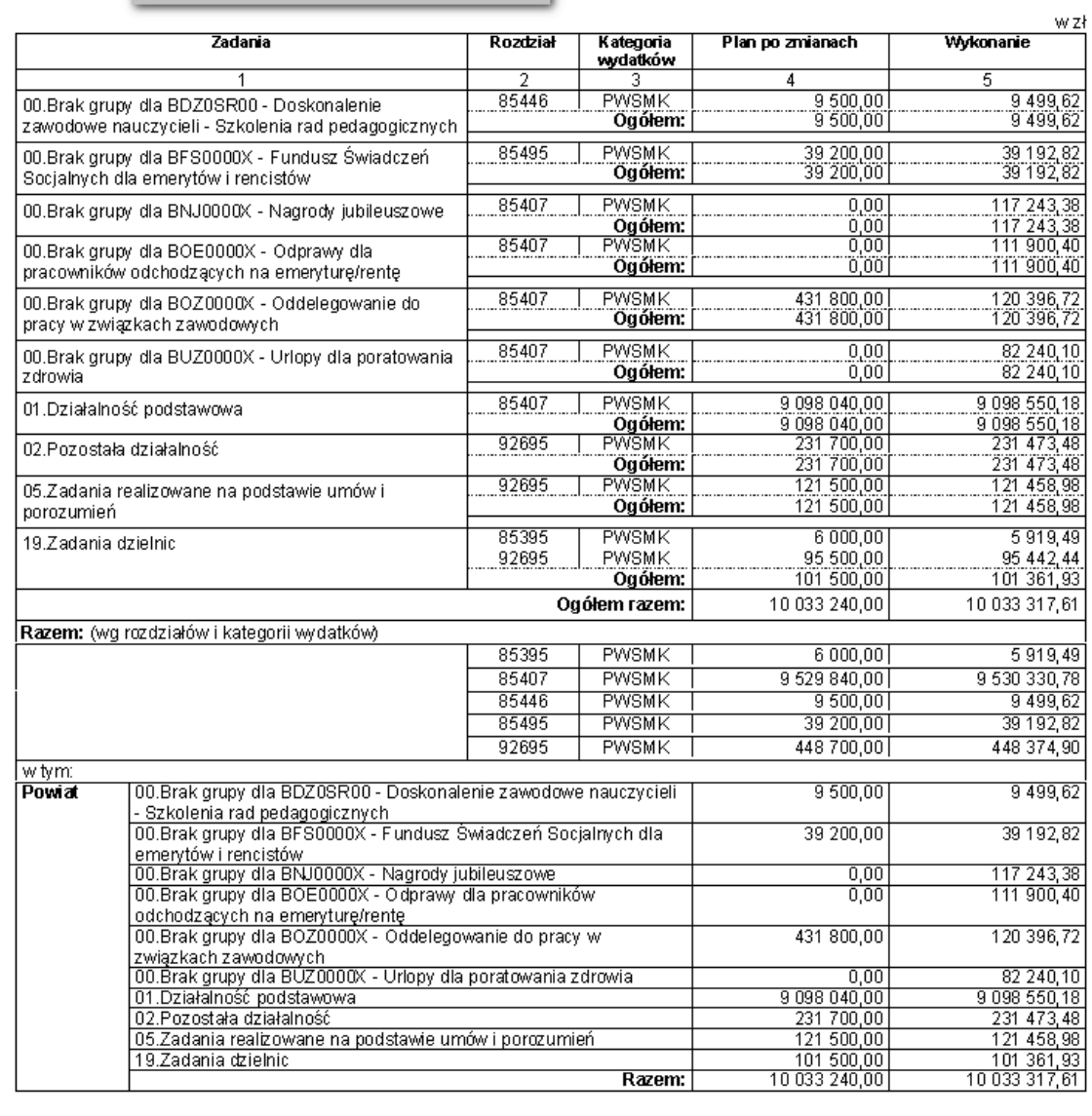

#### **Rysunek 5 Raport S-15**

# <span id="page-7-1"></span><span id="page-7-0"></span>**4. Sprawozdanie S-9**

Dane dla sprawozdania S-9 są pobierane wg następujących reguł:

![](_page_7_Picture_63.jpeg)

![](_page_8_Picture_165.jpeg)

- rozdział różny od '%X%'

- paragraf różny od '%X%'

- tylko paragrafy zatwierdzone (wydatkowe)

Księgowania do grup zadań pobierają się na podstawie przypisania zadań z ZSZO do poszczególnych grup zadań wykonywanych przez WE w module *PB/ Klasyfikacja/ Grupy klasyfikacji (wybór grupy: Grupa: S-9)/ zakładka Przypiasnie).*

<span id="page-9-2"></span><span id="page-9-1"></span><span id="page-9-0"></span>![](_page_9_Figure_0.jpeg)

![](_page_10_Picture_260.jpeg)

Raport zbiera zadania T%, podział na dzielnice następuje wg 4. znaku kodu zadania.

Wszystkie wartości do raportu będą pobierane przy zachowaniu warunków:

- rozdział różny od '%X%'
- paragraf różny od '%X%'
- tylko paragrafy zatwierdzone (wydatkowe)

Przypisanie zadań z ZSZO do poszczególnych grup dzielnic wykonywanych przez WE dostępne jest w module *PB/ Klasyfikacja/ Grupy klasyfikacji (wybór grupy: Grupa: S-19)/ zakładka Przypisanie.*

![](_page_10_Picture_261.jpeg)

#### ZADANIA DZIELNIC - SŁOWNIKI

#### *Symbole dzielnic*

![](_page_10_Picture_262.jpeg)

|              | Dzielnica XI    |
|--------------|-----------------|
|              | Dzielnica XII   |
| M            | Dzielnica XIII  |
| N            | Dzielnica XIV   |
| $\circ$      | Dzielnica XV    |
| $\mathsf{P}$ | Dzielnica XVI   |
| $\mathsf{R}$ | Dzielnica XVII  |
| S            | Dzielnica XVIII |

*Symbole zakresów działania dzielnic*

![](_page_11_Picture_127.jpeg)

Pieczęć

10.07.2015

Data

### ZBIORCZO INFORMACJA<br>Z WYKORZYSTANIA ŚRODKÓW WYDZIELONYCH DO DYSPOZYCJI DZIELNIC ZA I PÓŁ ROCZE 2015 ROKU

![](_page_12_Picture_77.jpeg)

sporządził:

Dyrektor jednostki realizującej

**Rysunek 8 Raport S-19**

# <span id="page-12-1"></span><span id="page-12-0"></span>**6. Sprawozdanie S-10**

Jest to sprawozdanie dedykowane dla ZEO (placówki samobilansujące nie sporządzają S-10). Sprawozdanie zawiera dane zarówno ZEO jak i placówek obsługiwanych przez ZEO (stąd kolumna placówka).

Raport S-10 dostępny jest z poziomu raportów użytkownika z zakładki Comarch Ocean GenRap.

Dane dla sprawozdania S-10 sa pobierane z wygenerowanych obrotów i sald. Informacie o rozdziale, zadaniu, itd. są pobierane ze struktury kont wg następujących reguł.

![](_page_12_Picture_78.jpeg)

![](_page_13_Picture_219.jpeg)

- rozdział różny od '%X%'
- paragraf różny od '%X%'
- tylko paragrafy zatwierdzone (wydatkowe)

Przy ustawieniu raportu na *2 półrocze* nie będzie pojawiała się kolumna Zaangażowanie.

Każde zadanie wg poniższego schematu drukuje się jako odrębny dokument (analogicznie jak RB-28S sporządzamy na rozdziały – odrębne kartki). Zadania są ustalone na sztywno wg schematu:

<span id="page-13-0"></span>**Tabela 1. Tabela przypisania zadań ZSZO w raportach S-10, S-11, S-12**

| <b>Numer</b><br>zadania | Nazwa zadania (na sprawozdaniu)                                              | Dane pobierane<br>z zadania ZSZO | Dane pobierane z typów |
|-------------------------|------------------------------------------------------------------------------|----------------------------------|------------------------|
|                         | Przedszkola – działalność<br>podstawowa                                      | $A\%$                            | PEA, PES               |
| $\overline{2}$          | Przedszkola – działalność<br>dodatkowa                                       | B%                               | PEA, PES               |
| 3                       | Przedszkola – zadania związane z<br>ochroną środowiska i gospodarką<br>wodną | L%                               | PEA, PES               |
| 4                       | Szkoły podstawowe – działalność<br>podstawowa                                | $A\%$                            | SPA, SPD, SPS          |

![](_page_14_Picture_281.jpeg)

![](_page_15_Picture_251.jpeg)

W przypadku zespołów szkół kwoty powinny zostać rozbite po typie (składowej), a w kolumnie placówka powinna pozostać nazwa zespołu.

<span id="page-16-1"></span>Copyright © 2019 COMARCH S.A. & VULCAN Sp. z o. o 17

### **Rysunek 10 Raport S-10 - podział raportu na zadania**

<span id="page-16-0"></span>![](_page_16_Picture_271.jpeg)

![](_page_16_Picture_272.jpeg)

# **Rysunek 9 Raport S-10**

WG JEDNOSTKI REALIZUJĄCEJ Nazwa zadania: Przedszkola - działalność podstawowa Numer zadania: 1 Kategoria<br>źródła<br>finansowania Zaangażowanie<br>śrocków<br>budżetowych na<br>30-06-2012 Plan na<br>30-06-2012 Placówka Rozdział  $\begin{array}{r} 5 \\ 1 772 570 \\ 130 897 \end{array}$  $\frac{3}{80105}$  $\frac{1}{1}$  814 900 Przedszkole Specjalne Nr 100 GWSMK

GWSMK

GWSMK

GWSMK

GWSMK

GWSMK

80104

80148

80104

80148

80104

80148

80104

80148  $\frac{80104}{80148}$ 

80195

INFORMACJA / SPRAWOZDANIE ZA I PÓŁROCZE ROKU 2012<br>Z REALIZACJI ZADANIA ZESPOŁU EKONOMIKI OŚWIATY

 $\frac{131}{1945900}$ 

186 000<br>938 100

840 300<br>840 300<br>310 400<br>1 150 700<br>474 200

144400<br>618600

1 792 700<br>430 800<br>2 2 2 3 500

2 398 400

Pieczęć

Samorządowe Przedszkole nr 1

Samorządowe Przedszkole nr 2

Samorządowe Przedszkole nr 4

Samorządowe Przedszkole nr 5

Samorządowe Przedszkole nr 6

Pieczęć

12.02.2013 ...........<br>Data

Wykonanie na<br>30-06-2012

 $\frac{1903467}{683745}$ 

170 587<br>854 332

 $\begin{array}{r} 634332 \\ 821918 \\ 261691 \\ \hline 1083609 \\ \hline 618118 \end{array}$ 

143 583<br>761 701

1789 536

386 176<br>2 175 712

2 571 597

 $\begin{array}{r} 6 \\ \hline 960846 \\ 73920 \\ \hline 1034766 \\ 377150 \\ \hline \end{array}$ 

475 867

475 887<br>429 951<br>163 383<br>593 334<br>294 380

83 710

990 551<br>990 551<br>254 495<br>1 245 046

1 381 895<br>342 203

 $S-10$ 

 $\overline{\alpha}$ wykonania<br>(6:4)

 $52.94$ 

 $56,43$ 

 $50,15$ 

53,07

 $51,17$ 

52,64

 $62,08$ 

 $57,97$ 

 $55,25$ 

59,07

 $\frac{67,62}{62,90}$ 

 $59.08$ 

 $56,42$ 

56,06<br>55,18

 $0,00$  $\frac{51,11}{44,10}$ 

 $5373$ 

40.15

 $S-10$ 

12.02.2013

 $Data$ 

# <span id="page-17-0"></span>**7. Sprawozdanie S-11**

Dane dla sprawozdania S-11 są pobierane wg następujących reguł:

![](_page_17_Picture_129.jpeg)

Pozycje: w tym gmina zaliczane są wszystkie źródła finansowania (po nazwie źródła) zaczynające się od G, natomiast do powiatu te zaczynające się od P (zaliczane źródła finansowania o kodach od 01 do 29, 36 do 37 oraz od 44 do 45, bez 30). Wszystkie wartości do raportu będą pobierane przy zachowaniu warunków:

- rozdział różny od '%X%'
- paragraf różny od '%X%'
- tylko paragrafy zatwierdzone (wydatkowe)

Przypisania zadań ZSZO w raporcie S-11 jest takie same jak w raporcie S-10 (wg danych z Tabela 1).

Poniżej wygląd raportu S-11.

 $29.07.2014$  $Data$ 

 $\overline{\textbf{S-11}}$ 

Pieczęć

ZBIORCZE ZESTAWIENIE ZADAŃ ZA I PÓŁROCZE 2014 ROKU<br>WG ROZDZIAŁÓW I KATEGORII ZADAŃ

![](_page_18_Picture_135.jpeg)

Sporządził

 $\cdots$ Dyrektor miejskiej jednostki organizacyjnej

**Rysunek 11 Raport S-11**

# <span id="page-18-1"></span><span id="page-18-0"></span>**8. Sprawozdanie S-12**

Dane dla sprawozdania S-12 są pobierane wg następujących reguł:

![](_page_18_Picture_136.jpeg)

- rozdział różny od '%X%'
- paragraf różny od '%X%'
- tylko paragrafy zatwierdzone (wydatkowe)

Przypisania zadań ZSZO w raporcie S-12 jest takie same jak w raporcie S-10 (wg danych z Tabela 1).

Poniżej wygląd raportu S-12.

| Pieczeć                                                        |                                                                                                    |                                  |                                                    | 29.07.2014<br>Data                                            | $S-12$                                           |
|----------------------------------------------------------------|----------------------------------------------------------------------------------------------------|----------------------------------|----------------------------------------------------|---------------------------------------------------------------|--------------------------------------------------|
|                                                                | ZBIORCZE ZESTAWIENIE ZADAŃ ZA 2014 ROK                                                                                                    |                                  | WG ROZDZIAŁÓW I KATEGORII ZADAŃ                    |                                                               |                                                  |
| Nazwa<br>Adres:                                                |                                                                                                    |                                  |                                                    |                                                               |                                                  |
|                                                                | <b>Zadania</b>                                                                                                    | Rozdział                         | <b>Kategoria</b><br>wrdatków                       | Plan po zmianach                                              | wzł<br>Wykonanie                                 |
|                                                                | 1                                                                                                    | $\overline{\phantom{a}}$         | з                                                  | 4                                                             | 5                                                |
|                                                                | 01.Działalność podstawowa                                                                                                    | 80110<br>92601                   | <b>GWSMK</b><br>GWSMK<br>Ogółem:                   | 2512900.00<br>700,00<br>2513600.00                            | 359 170.00<br>0.00<br>359 170,00                 |
|                                                                | 02.Działalność dodatkowa                                                                                                    | 80110<br>80146<br>80195<br>92601 | GWSMK<br>GWSMK<br>GWSMK<br><b>GWSMK</b><br>Ogółem: | 187 900,00<br>4 800.00<br>29 900,00<br>8 400.00<br>231 000,00 | 34 177,00<br>0.00<br>0,00<br>990.00<br>35 167.00 |
|                                                                | 05.Zadania uznane przez dzielnice za priorytetowe                                                                                                    | 80195                            | <b>GWSMK</b><br>Ogółem:                            | 6 500.00<br>6 500,00                                          | 0.00<br>0,00                                     |
| 12.Zadania związane z ochroną środowiska i<br>gospodarką wodną |                                                                                                    | 80195                            | GWSMK<br>Ouolem:                                   | 4 600,00<br>4 600.00                                          | 0.00<br>0,00                                     |
|                                                                |                                                                                                    |                                  | Ogółem razem:                                      | 2755700,00                                                    | 394 337,00                                       |
|                                                                | Razem: (wo rozdziałów i kategorii wydatków)                                                                                                    |                                  |                                                    |                                                               |                                                  |
|                                                                |                                                                                                    | 80110<br>80146                   | <b>GWSMK</b><br>GWSMK                              | 2 700 800,00<br>4 800.00                                      | 393 347.00<br>0.00                               |
|                                                                |                                                                                                    | 80195<br>92601                   | <b>GWSMK</b><br>GWSMK                              | 41 000,00<br>9 100.00                                         | 0.00<br>990,00                                   |
| w tvm:                                                         |                                                                                                    |                                  |                                                    |                                                               |                                                  |
| Gmina                                                          | 01.Działalność podstawowa<br>02.Działalność dodatkowa<br>05.Zadania uznane przez dzielnice za priorytetowe<br>12.Zadania związane z ochroną środowiska i gospodarką wodną |                                  |                                                    | 2 513 600.00<br>231 000.00<br>6 500.00<br>4 600.00            | 359 170.00<br>35 167.00<br>0,00<br>0.00          |
|                                                                |                                                                                                    | 2755700,00                       | 394 337.00                                         |                                                               |                                                  |

**Rysunek 12 Raport S-12**

Dyrektor miejskiej jednostki organizacyjnej

### <span id="page-19-1"></span><span id="page-19-0"></span>**9. Sprawozdanie S-13**

Formularz S-13 sporządza się jako uszczegółowienie formularzy S-11, S-12, S-14 i S-15 wyłącznie w przypadku wystąpienia więcej niż jednej kategorii finansowania w danym rozdziale.

Raport S13 ma parametr (pole) "Czy zaokrąglać?" analogicznie jak pozostałe sprawozdania:

Placówka samobilansująca uruchamia z polem ustawionym na T

Sporządzi

 Placówka obsługiwana przez ZEO uruchamia z polem ustawionym na N - na zakładce 'Pola tabele' będą wszystkie rozdziały, bez ograniczenia do warunku liczby źródeł finansowania.

Raport zbiorczy S13\_ZBZ jest sumą raportów S13 z placówek obsługiwanych przez ZEO i samego ZEO: na ten sam dzień, zatwierdzonych, z opcją 'Czy zaokrąglać?' ustawioną na 'N' (zawężenie rozdziałów odbywa się na raporcie zbiorczym, a nie na poziomie każdej placówki).

Dla placówek samobilansujących dane po generacji (zakładka Pola - tabele) będą już zagregowane i z uwzględnieniem warunku ""tylko rozdziały z więcej niż jednym źródłem finansowania"

Ze względu na raport S13 na formularzu administracyjnym w module PB z grupami klasyfikacji (menu Klasyfikacja/ Grupy klasyfikacji) funkcjonuje znacznik "Ograniczające":

1. Jeżeli dane grupowanie ma zaznaczoną opcję "Ograniczające", to dany element może należeć tylko do jednej grupy

2. Jeżeli "Ograniczające" nie jest zaznaczone, to aktywna jest zakładka Przypisanie umożliwiająca przypisanie danego elementu klasyfikacji (zadanie, paragraf itd.) do wielu grup.

| Raporty RB |                 | Pola pojedyńcze   | Pola - tabele                   |      |               |                          |                |            |
|------------|-----------------|-------------------|---------------------------------|------|---------------|--------------------------|----------------|------------|
|            |                 | Tabela TABELA S13 |                                 |      |               | $\overline{\phantom{a}}$ |                |            |
| bzdział    | ∥Źr. finan.     | IZr. finan. nazwa | Grupa paragr.                   | Plan | Zaangażowanie | Wykonanie                | Poziom grupow. | Numer      |
| 101        |                 | <b>GWSMK</b>      | wynagrodzenia i sk 1 323 500,00 |      | 1 247 144.70  | 502 570,53               |                |            |
| 1101       | 01              | <b>GWSMK</b>      | wydatki związane : 204 100,00   |      | 136 120,96    | 53 602,37                |                | 2          |
| 1101       | lo1             | <b>GWSMK</b>      | dotacje na zadania              |      |               |                          |                | 13         |
| li 101     | 01              | GWSMK             | świadczenia na rze 1 400,00     |      | 0,00          | 0,00                     |                | 14         |
| 1101       | lo1             | <b>GWSMK</b>      | wydatki na progran              |      |               |                          |                | 5          |
| 1101       | 01              | <b>GWSMK</b>      | inwestycje i zakup!             |      |               |                          |                | €          |
| 1101       | lo1             | <b>GWSMK</b>      | w tym: wydatki na               |      |               |                          | I2             | 61         |
| 1110       | $\overline{01}$ | <b>GWSMK</b>      | wynagrodzenia i sk 2 956 700,00 |      | 2712728,67    | 1 150 545,70             |                |            |
| 1110       | lo1             | <b>GWSMK</b>      | wydatki związane: 338 600,00    |      | 256 391.99    | 84 70 7.42               |                | 2          |
| 1110       | lот             | <b>GWSMK</b>      | dotacje na zadania              |      |               |                          |                | 13         |
| 110        | lo1             | <b>GWSMK</b>      | świadczenia na rze 2 100,00     |      | 0,00          | 0,00                     |                | 14         |
| $\Pi10$    | ள               | <b>GWSMK</b>      | wydatki na prograr              |      |               |                          |                | 5          |
| 110        | Ō1              | <b>GWSMK</b>      | inwestycje i zakupy             |      |               |                          |                | €          |
| I110       | 01              | <b>GWSMK</b>      | w tym: wydatki na               |      |               |                          | l2             | 61         |
| 1146       | lo1             | <b>GWSMK</b>      | wynagrodzenia i sk              |      |               |                          |                |            |
| 1146       | 01              | <b>GWSMK</b>      | wydatki związane : 4 200,00     |      | 3 3 6 0 0 0   | 3 3 6 0 , 0 0            | h              | $\sqrt{2}$ |
| 대회         |                 |                   |                                 |      |               |                          |                | ▸          |

**Rysunek 13 Raport S-13 zakładka Pola-tabele**

<span id="page-20-0"></span>

| Pieczęć<br>Z REALIZACJI WYDATKÓW WG KATEGORII ŹRÓDŁA FINANSOWANIA I GRUP PARAGRAFÓW                                           | INFORMACJA / SPRAWOZDANIE                        | 12.05.2016<br>Data                                 | S-13                    |
|----------------------------------------------------------------------------------------------------|--------------------------------------------------|----------------------------------------------------|-------------------------|
| Nazwa i adres:                                                                                                    | <b>ZA 2015 ROK</b>                               |                                                    |                         |
| Rozdział: 80105                                                                                                    |                                                  |                                                    | wzł                     |
| Grupy paragrafów                                                                                                    | <b>GYMUMM</b><br>Kategoria<br>Plan na 31.12.2015 | Zaangazowanie środków<br>budżetowych na 31.12.2015 | Wykonanie na 31.12.2015 |
|                                                                                                    |                                                  | $\overline{3}$                                     | 4                       |
| wynagrodzenia i składki od nich naliczane                                                                                     | 29 900.00                                        |                                                    | 29 900.00               |
| wydatki związane z realizacją ich statutowych<br>zadań                                                                        |                                                  |                                                    |                         |
| dotacje na zadania bieżące                                                                                                    |                                                  |                                                    |                         |
| świadczenia na rzecz osób fizycznych                                                                                          |                                                  |                                                    |                         |
| wydatki na programy finansowane z udziałem<br>środków pochodzących ze źródeł<br>zagranicznych, niepodlegające zwrotowi        |                                                  |                                                    |                         |
| inwestvcie i zakuov inwestvovine                                                                                              |                                                  |                                                    |                         |
| w tym: wydatki na programy finansowane z<br>udziałem środków pochodzących ze źródeł<br>zagranicznych, niepodlegające zwrotowi |                                                  |                                                    |                         |
| Ogółem                                                                                                    | 29 900,00                                        | 29 900,00                                          | 29 900.00               |
|                                                                                                    |                                                  |                                                    |                         |
|                                                                                                    | <b>GWSMK</b><br>Kategoria                        |                                                    |                         |
| Grupy paragrafów                                                                                                    | Plan na 31.12.2015                               | Zaangažowanie środków<br>budżetowych na 31.12.2015 | Wykonanie na 31.12.2015 |
|                                                                                                    |                                                  | з                                                  | z                       |
| wynagrodzenia i składki od nich naliczane                                                                                     | 170 300.00<br>15150.00                           |                                                    | 169 317.19<br>14 578.12 |
| wydatki związane z realizacją ich statutowych<br>zadań                                                                        |                                                  |                                                    |                         |
| dotacie na zadania biežace                                                                                                    |                                                  |                                                    |                         |
| świadczenia na rzecz osób fizycznych<br>wydatki na programy finansowane z udziałem<br>środków pochodzacych ze źródeł          | 200.00                                           |                                                    | 200.00                  |
| zagranicznych, niepodlegające zwrotowi                                                                                        |                                                  |                                                    |                         |
| inwestycje i zakupy inwestycyjne                                                                                              |                                                  |                                                    |                         |
| w tym wydatki na programy finansowane z<br>udziałem środków pochodzacych ze źródeł<br>zagranicznych, niepodlegające zwrotowi  |                                                  |                                                    |                         |
| Ouólem                                                                                                    | 185 650,00                                       | 205 735.52                                         | 184 095,31              |
|                                                                                                    |                                                  |                                                    |                         |
|                                                                                                    |                                                  |                                                    |                         |
| Ogółem rozdział                                                                                                    | 215 550,00                                       | 235 635,52                                         | 213 995,31              |

<span id="page-20-1"></span>**Rysunek 14 Raport S-13**

### Spis ilustracji

![](_page_21_Picture_15.jpeg)

# Spis tabel